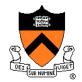

# 3D Rendering Intro & Ray Casting

COS 426, Spring 2019
Princeton University

# **Syllabus**

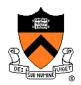

- I. Image processing
- II. Modeling
- III. Rendering
- IV. Animation

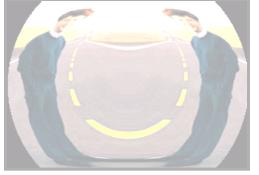

Image Processing
(Rusty Coleman, CS426, Fall99)

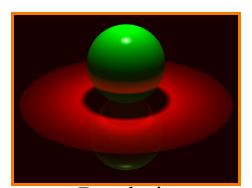

Rendering
(Michael Bostock, CS426, Fall99)

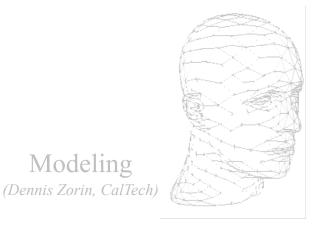

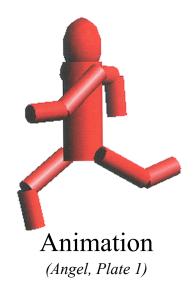

# What is 3D Rendering?

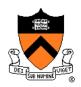

- Topics in computer graphics
  - Imaging = representing 2D images
  - Modeling = representing 3D objects
  - Rendering = constructing 2D images from 3D models
  - Animation = *simulating changes over time*

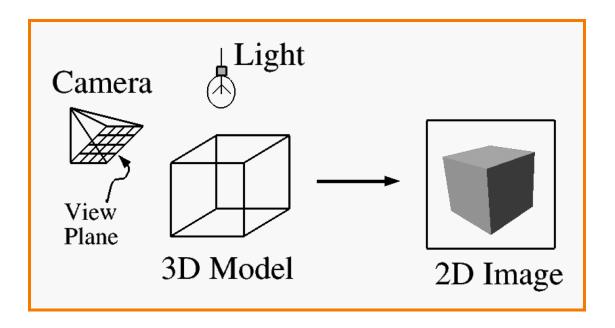

# What is 3D Rendering?

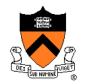

Construct image from 3D model

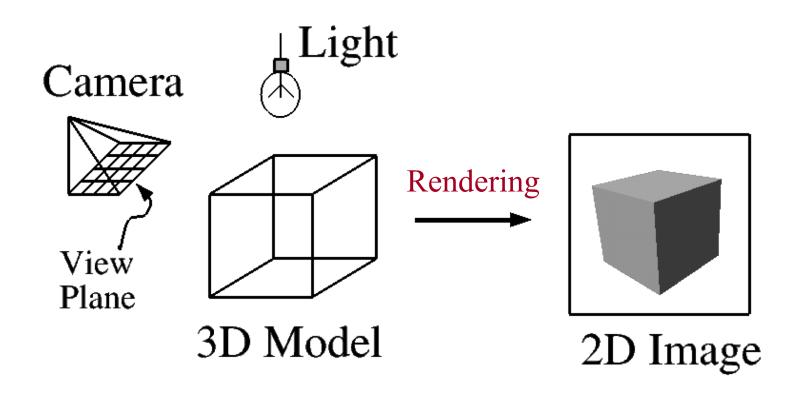

## Interactive 3D Rendering

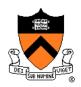

- Images generated in fraction of a second (e.g., 1/30)
   as user controls rendering parameters (e.g., camera)
  - » Achieve highest quality possible in given time
  - » Useful for visualization, games, etc.

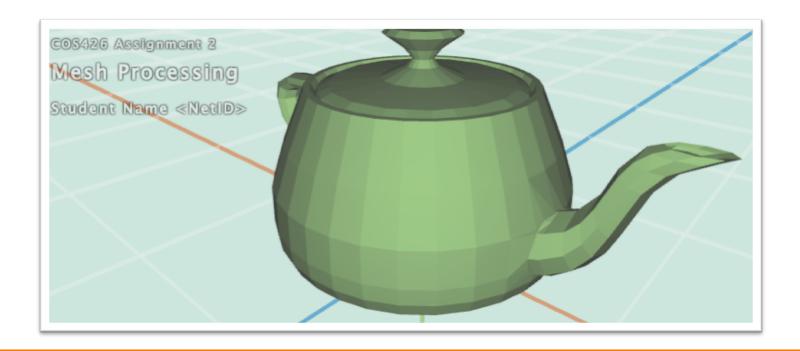

# **Offline 3D Rendering**

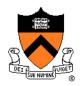

- One image generated with as much quality as possible for a particular set of rendering parameters
  - » Take as much time as is needed (minutes, hours...)
  - » Photorealisism: movies, cut scenes, etc.

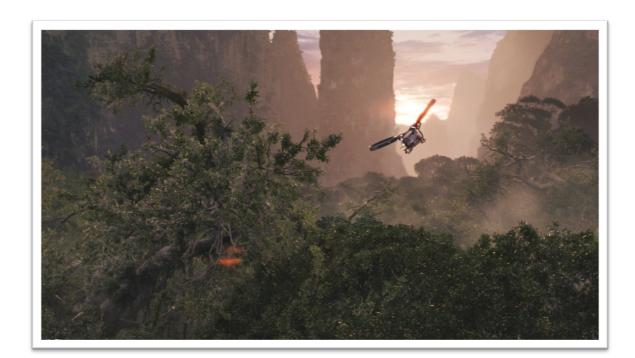

**Avatar** 

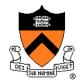

 What issues must be addressed by a 3D rendering system?

**Pixar** 

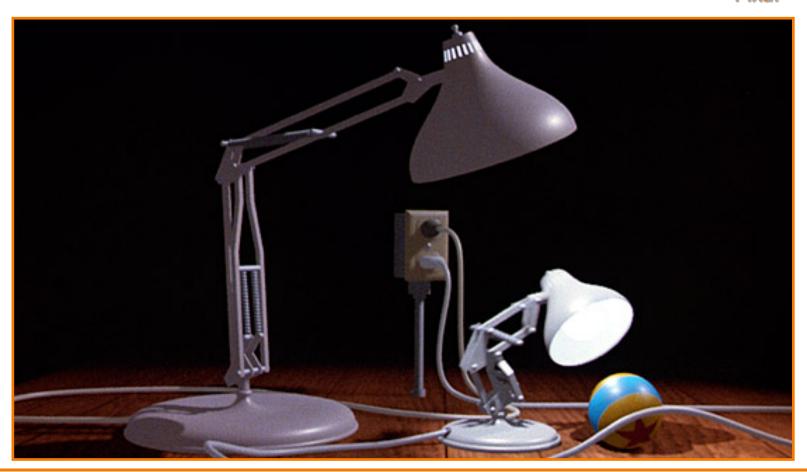

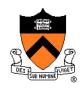

- What issues must be addressed by a 3D rendering system?
  - Camera
  - Visible surface determination
  - Lights
  - Reflectance
  - Shadows
  - Indirect illumination
  - Sampling
  - o etc.

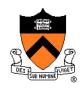

- What issues must be addressed by a 3D rendering system?
  - Camera
  - Visible surface determination
  - Lights
  - Reflectance
  - Shadows
  - Indirect illumination
  - Sampling
  - o etc.

#### **Pinhole Camera Parameters**

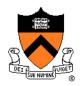

- Position
  - $\circ$  Eye position  $(p_x, p_y, p_z)$
- Orientation
  - View direction (d<sub>x</sub>, d<sub>y</sub>, d<sub>z</sub>) or "look at" point
  - Up direction (u<sub>x</sub>, u<sub>y</sub>, u<sub>z</sub>)
- Coverage
  - Field of view (fov<sub>x</sub>, fov<sub>y</sub>)
- Resolution
  - x and y

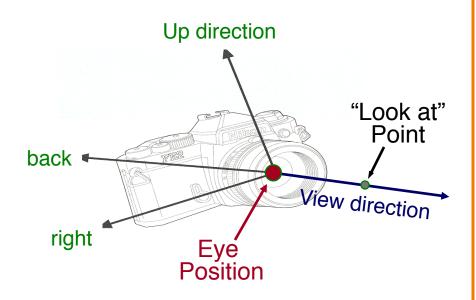

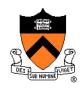

- What issues must be addressed by a 3D rendering system?
  - Camera
  - Visible surface determination
  - Lights
  - Reflectance
  - Shadows
  - Indirect illumination
  - Sampling
  - o etc.

#### **Visible Surface Determination**

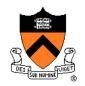

 The color of each pixel on the view plane depends on the radiance ("amount of light") emanating from visible surfaces

How find visible surfaces?

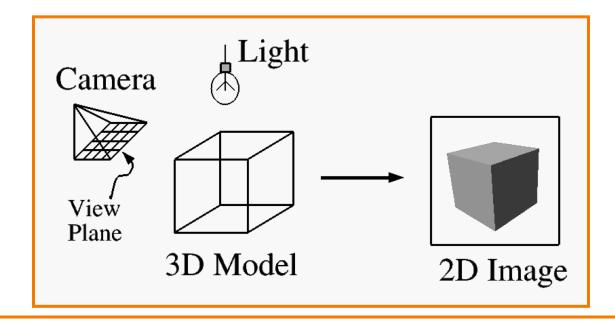

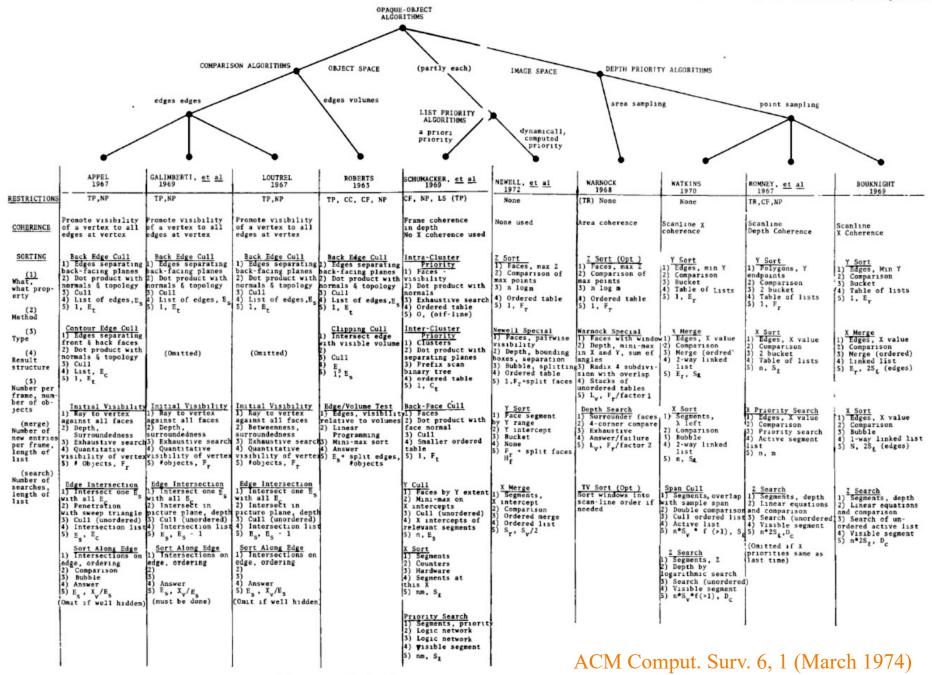

Figure 29. Characterization of ten opaque-object algorithms b. Comparison of the algorithms.

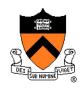

- What issues must be addressed by a 3D rendering system?
  - Camera
  - Visible surface determination
  - Lights
  - Reflectance
  - Shadows
  - Indirect illumination
  - Sampling
  - o etc.

# **Lighting Simulation**

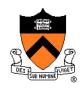

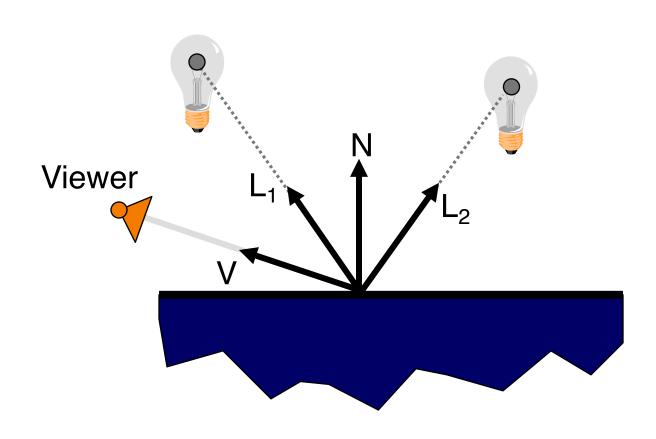

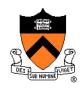

- What issues must be addressed by a 3D rendering system?
  - Camera
  - Visible surface determination
  - Lights
  - Reflectance
  - Shadows
  - Indirect illumination
  - Sampling
  - o etc.

#### **Shadows**

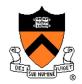

- Occlusions from light sources
  - Soft shadows with area light source

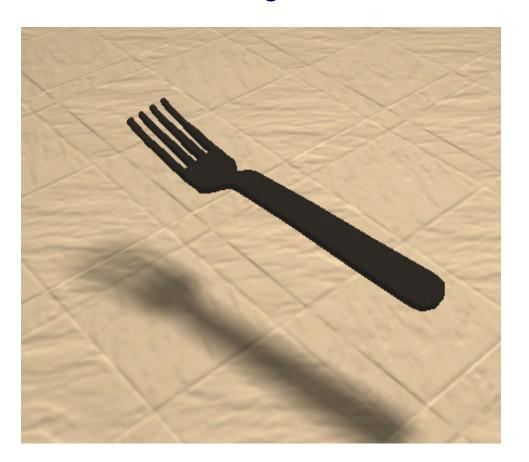

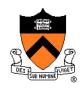

- What issues must be addressed by a 3D rendering system?
  - Camera
  - Visible surface determination
  - Lights
  - Reflectance
  - Shadows
  - Indirect illumination
  - Sampling
  - o etc.

### **Indirect Illumination**

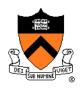

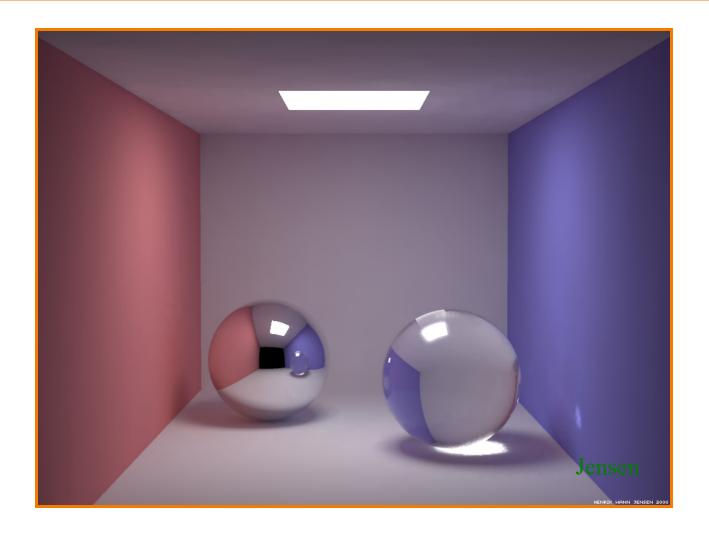

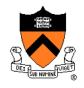

- What issues must be addressed by a 3D rendering system?
  - Camera
  - Visible surface determination
  - Shadows
  - Reflectance
  - Indirect illumination
  - Sampling
  - o etc.

# Sampling

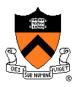

- Scene can be sampled with any ray
  - Rendering is a problem in sampling and reconstruction

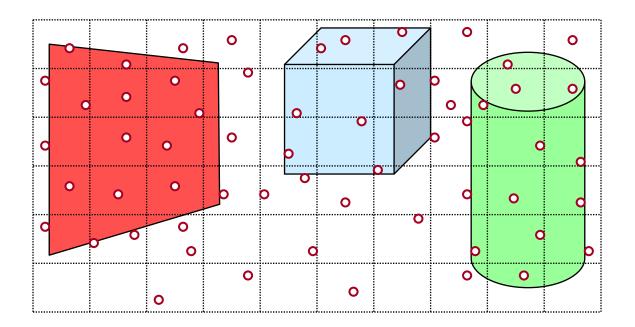

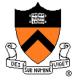

# Rendering Method I: Ray Casting

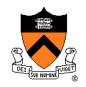

 The color of each pixel on the view plane depends on the radiance emanating along rays from visible surfaces in scene

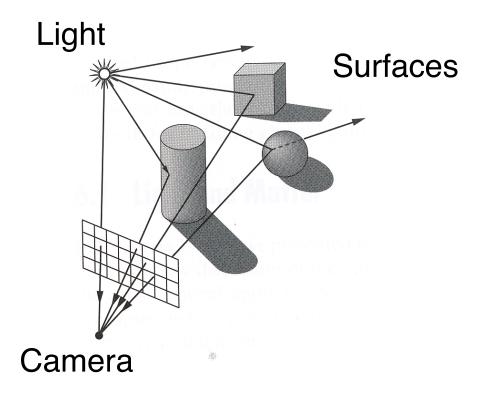

#### Scene

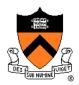

- Scene has:
  - Scene graph with surface primitives
  - Set of lights
  - Camera

```
struct R3Scene {
    R3Node *root;
    vector<R3Light *> lights;
    R3Camera camera;
    R3Box bbox;
    R3Rgb background;
    R3Rgb ambient;
};
```

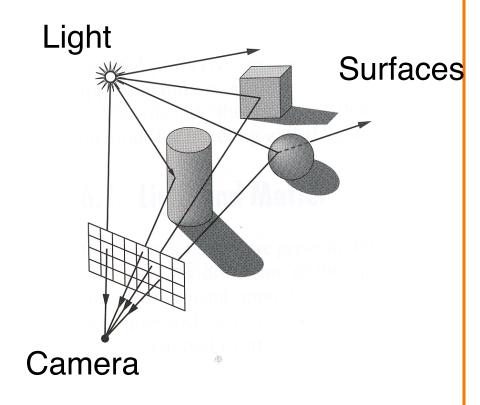

# Scene Graph

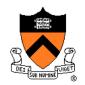

- Scene graph is hierarchy of nodes, each with:
  - Bounding box (in node's coordinate system)
  - Transformation (4x4 matrix)
  - Shape (mesh, sphere, ... or null)

Material (more on this later)

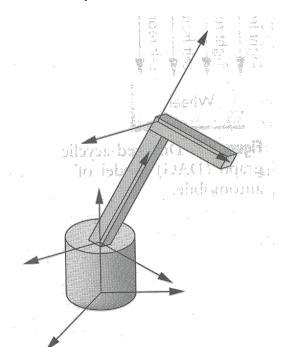

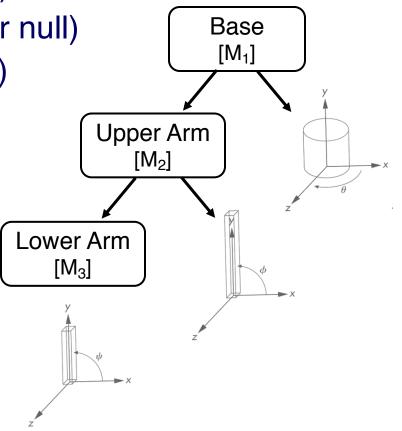

### Scene Graph

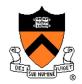

Simple scene graph implementation:

```
struct R3Node {
    struct R3Node *parent;
    vector<struct R3Node *> children;
    R3Shape *shape;
    R3Matrix transformation;
    R3Material *material;
    R3Box bbox;
};
```

```
struct R3Shape {
    R3ShapeType type;
    R3Box *box;
    R3Sphere *sphere;
    R3Cylinder *cylinder;
    R3Cone *cone;
    R3Mesh *mesh;
};
```

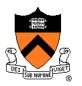

- For each sample (pixel) ....
  - Construct ray from eye position through view plane
  - Compute radiance leaving first point of intersection between ray and scene

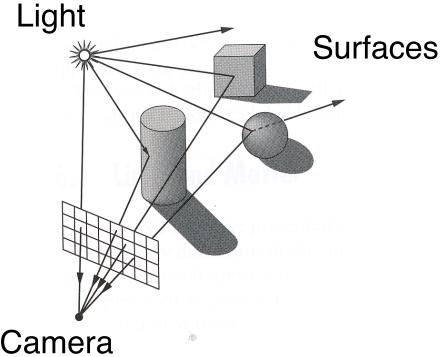

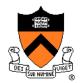

```
R2Image *RayCast(R3Scene *scene, int width, int height)
    R2Image *image = new R2Image(width, height);
    for (int i = 0; i < width; i++) {
         for (int j = 0; j < \text{height}; j++) {
             R3Ray ray = ConstructRayThroughPixel(scene->camera, i, j);
             R3Rgb radiance = ComputeRadiance(scene, &ray);
             image->SetPixel(i, j, radiance);
    return image;
```

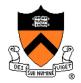

```
R2Image *RayCast(R3Scene *scene, int width, int height)
    R2Image *image = new R2Image(width, height);
    for (int i = 0; i < width; i++) {
         for (int j = 0; j < \text{height}; j++) {
             R3Ray ray = ConstructRayThroughPixel(scene->camera, i, j);
             R3Rgb radiance = ComputeRadiance(scene, &ray);
             image->SetPixel(i, j, radiance);
    return image;
```

# **Constructing Ray Through a Pixel**

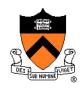

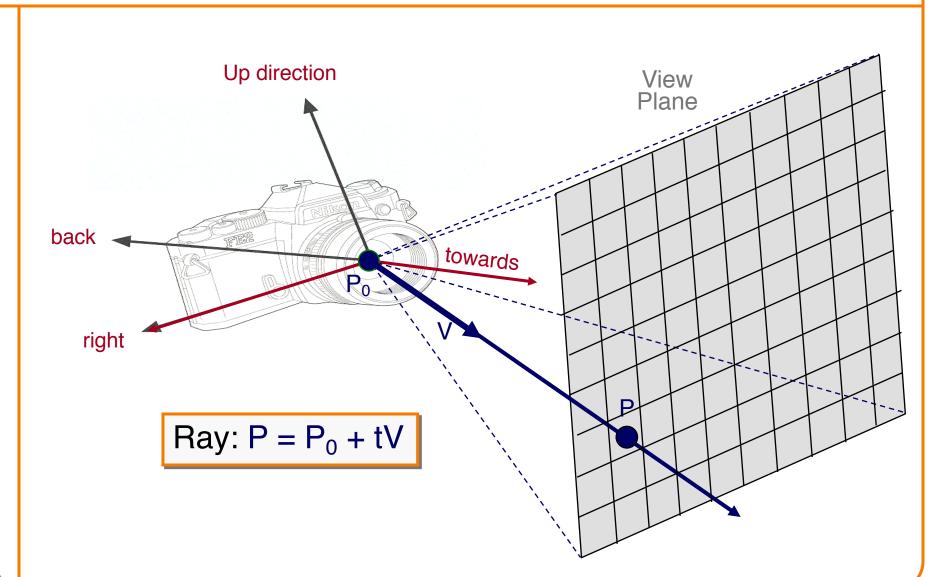

# **Constructing Ray Through a Pixel**

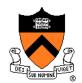

#### 2D Example

$$\Theta$$
 = frustum **half**-angle d = distance to view plane

$$right = towards \times up$$

P1 = 
$$P_0$$
 +  $d*towards - d*tan(\Theta)*right$   
P2 =  $P_0$  +  $d*towards$  +  $d*tan(\Theta)*right$ 

$$P = P1 + ((i + 0.5) / width) * (P2 - P1)$$
  
 $V = (P - P_0) / ||P - P_0||$   
(d cancels out...)

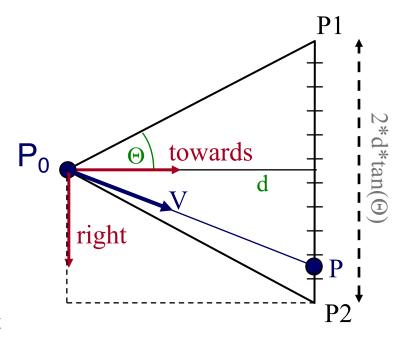

Ray: 
$$P = P_0 + tV$$

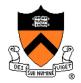

```
R2Image *RayCast(R3Scene *scene, int width, int height)
    R2Image *image = new R2Image(width, height);
    for (int i = 0; i < width; i++) {
         for (int j = 0; j < \text{height}; j++) {
             R3Ray ray = ConstructRayThroughPixel(scene->camera, i, j);
             R3Rgb radiance = ComputeRadiance(scene, &ray);
             image->SetPixel(i, j, radiance);
    return image;
```

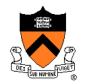

```
R3Rgb ComputeRadiance(R3Scene *scene, R3Ray *ray)
{
    R3Intersection intersection = ComputeIntersection(scene, ray);
    return ComputeRadiance(scene, ray, intersection);
}
```

```
struct R3Intersection {
    bool hit;
    R3Node *node;
    R3Point position;
    R3Vector normal;
    double t;
};
```

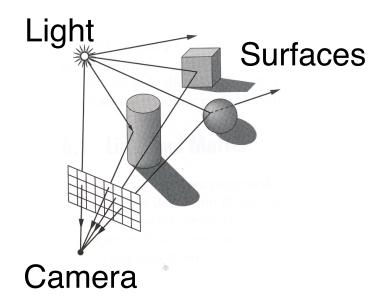

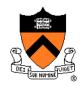

```
R3Rgb ComputeRadiance(R3Scene *scene, R3Ray *ray)
{
    R3Intersection intersection = ComputeIntersection(scene, ray);
    return ComputeRadiance(scene, ray, intersection);
}
```

```
struct R3Intersection {
    bool hit;
    R3Node *node;
    R3Point position;
    R3Vector normal;
    double t;
};
```

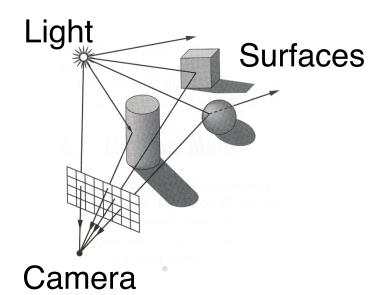

# Ray Intersection

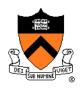

- Ray Intersection
  - Sphere
  - Triangle
  - Box
  - Scene

- Ray Intersection Acceleration
  - Bounding volumes
  - Uniform grids
  - Octrees
  - BSP trees

# Ray Intersection

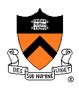

- Ray Intersection
  - > Sphere
  - Triangle
  - Box
  - Scene

- Ray Intersection Acceleration
  - Bounding volumes
  - Uniform grids
  - Octrees
  - BSP trees

# **Ray-Sphere Intersection**

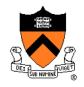

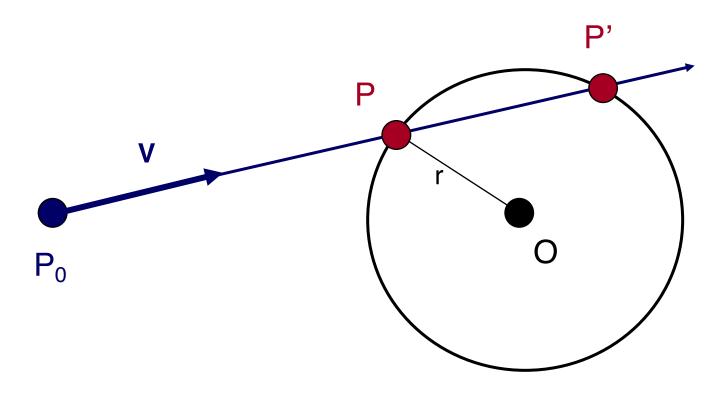

#### **Ray-Sphere Intersection**

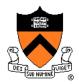

Ray:  $P = P_0 + tV$ 

Sphere:  $IP - OI^2 - r^2 = 0$ 

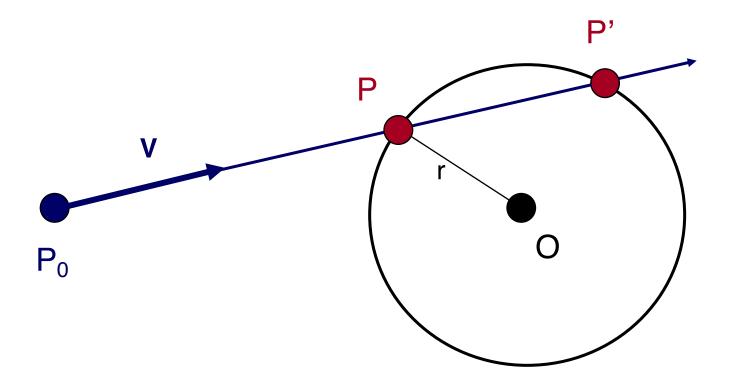

# **Ray-Sphere Intersection I**

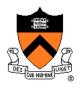

Ray:  $P = P_0 + tV$ 

Sphere:  $IP - OI^2 - r^2 = 0$ 

Algebraic Method

Substituting for P, we get:

$$|P_0 + tV - O|^2 - r^2 = 0$$

Solve quadratic equation:

$$at^2 + bt + c = 0$$

where:

$$a = V^{2}$$
  
 $b = 2 V \cdot (P_{0} - O)$   
 $c = IP_{0} - CI^{2} - r^{2} = 0$ 

$$P = P_0 + tV$$

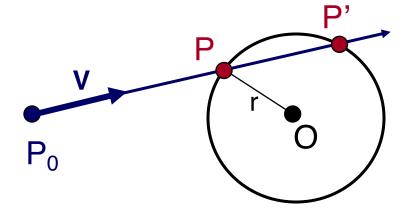

# **Ray-Sphere Intersection II**

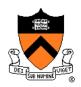

Ray:  $P = P_0 + tV$ 

Sphere:  $IP - OI^2 - r^2 = 0$ 

Geometric Method

$$L = O - P_0$$

$$t_{ca} = L \cdot V$$
  
if  $(t_{ca} < 0)$  return INF

$$d^2 = L \cdot L - t_{ca}^2$$
if  $(d^2 > r^2)$  return INF

$$t_{hc} = sqrt(r^2 - d^2)$$
  
 $t = t_{ca} - t_{hc}$  and  $t_{ca} + t_{hc}$ 

$$P = P_0 + tV$$

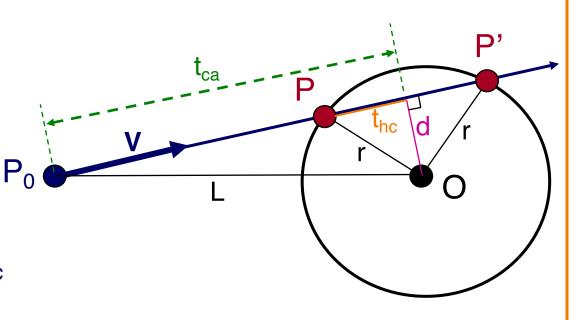

#### **Ray-Sphere Intersection**

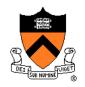

 Need normal vector at intersection for lighting calculations (next lecture)

$$N = (P - O) / IIP - OII$$

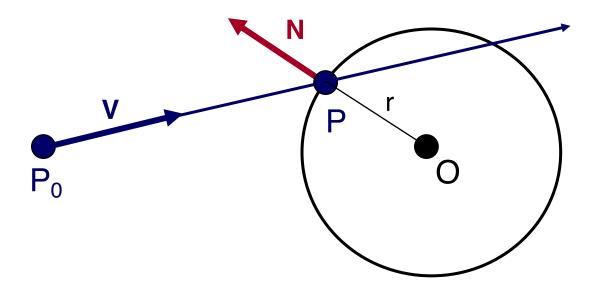

#### Ray Intersection

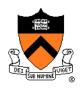

- Ray Intersection
  - Sphere
  - > Triangle
  - Box
  - Scene

- Ray Intersection Acceleration
  - Bounding volumes
  - Uniform grids
  - Octrees
  - BSP trees

# **Ray-Triangle Intersection**

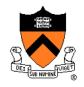

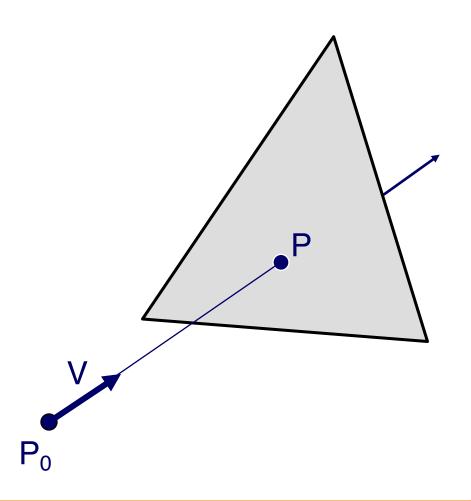

### **Ray-Triangle Intersection**

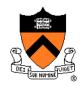

First, intersect ray with plane

Then, check if intersection point is inside triangle

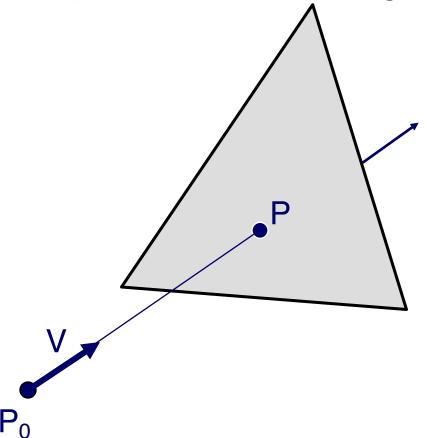

### **Ray-Plane Intersection**

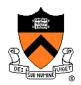

Ray:  $P = P_0 + tV$ 

Plane:  $P \cdot N + d = 0$ 

Algebraic Method

Substituting for P, we get:

$$(P_0 + tV) \cdot N + d = 0$$

Solution:

$$t = -(P_0 \cdot N + d) / (V \cdot N)$$

$$P = P_0 + tV$$

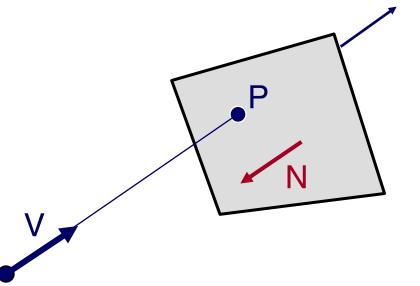

# **Ray-Triangle Intersection I**

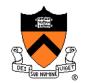

Check if point is inside triangle algebraically

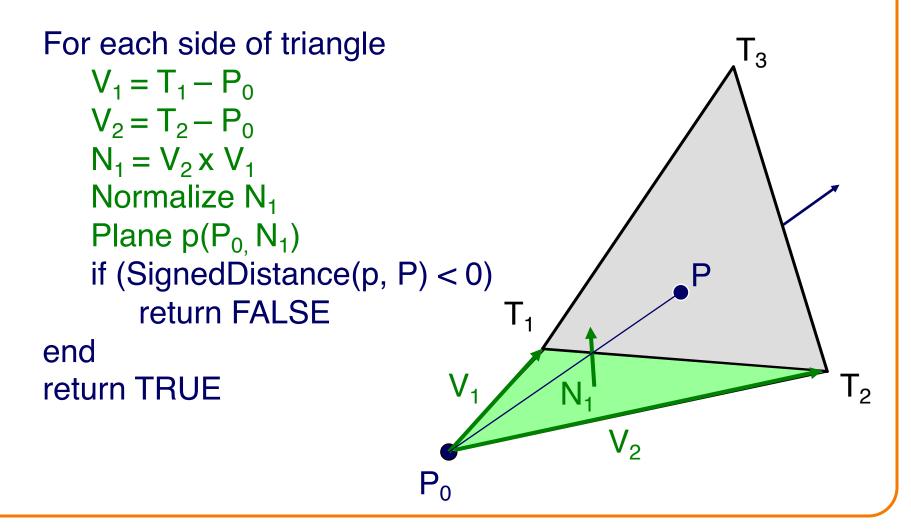

# **Ray-Triangle Intersection II**

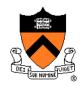

Check if point is inside triangle algebraically

```
For each side of triangle V_1 = T_1 - P

V_2 = T_2 - P

N_1 = V_2 \times V_1

if (V \cdot N_1 < 0)

return FALSE

end

return TRUE
```

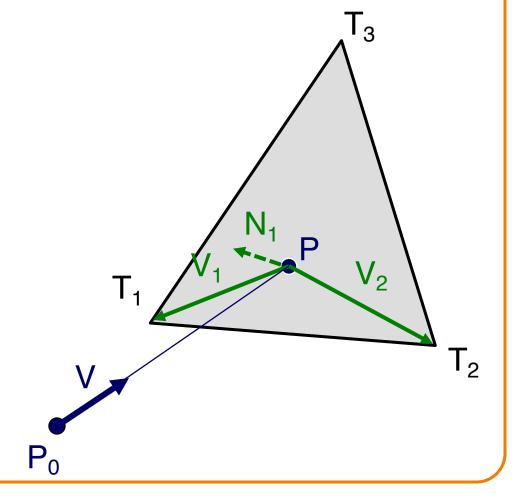

# **Ray-Triangle Intersection II**

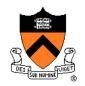

Check if point is inside triangle algebraically

```
For each side of triangle V_1 = T_1 - P

V_2 = T_2 - P

N_1 = V_2 \times V_1

if (V \cdot N_1 < 0)

return FALSE

end

return TRUE
```

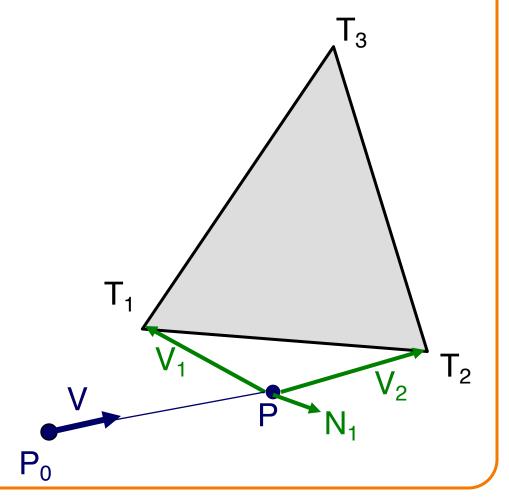

# **Ray-Triangle Intersection III**

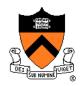

Check if point is inside triangle parametrically

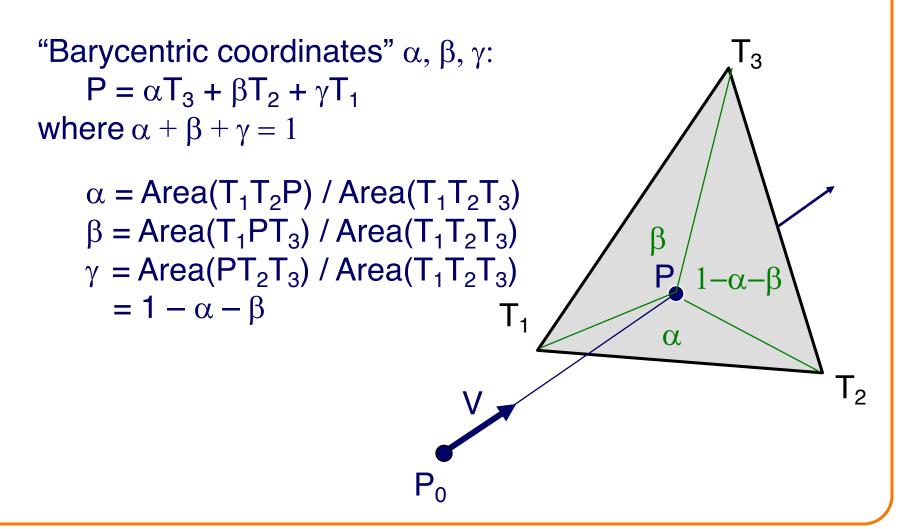

# **Ray-Triangle Intersection III**

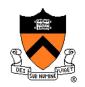

Check if point is inside triangle parametrically

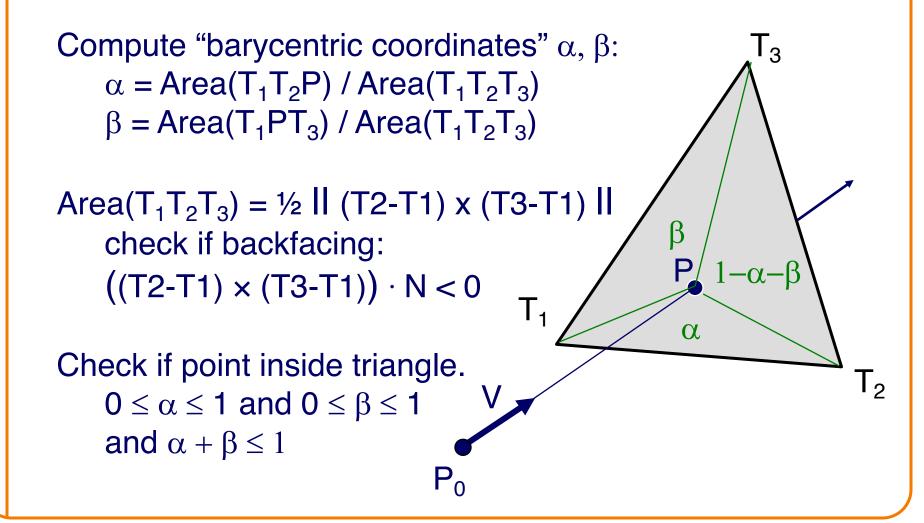

#### Ray Intersection

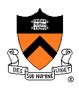

- Ray Intersection
  - Sphere
  - Triangle
  - **>** Box
  - Scene

- Ray Intersection Acceleration
  - Bounding volumes
  - Uniform grids
  - Octrees
  - BSP trees

### **Ray-Box Intersection**

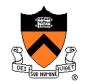

 Check front-facing sides for intersection with ray and return closest intersection (least t)

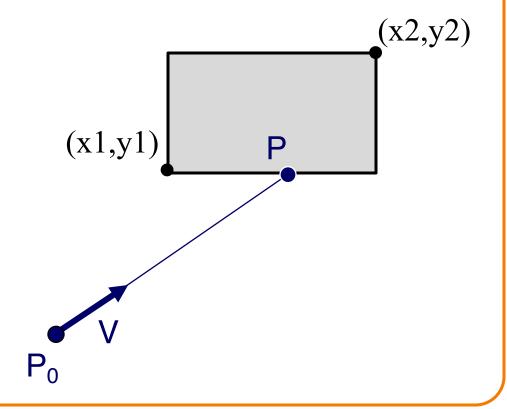

#### **Ray-Box Intersection**

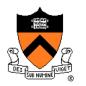

- Check front-facing sides for intersection with ray and return closest intersection (least t)
  - Find intersection with plane
  - Check if point is inside rectangle

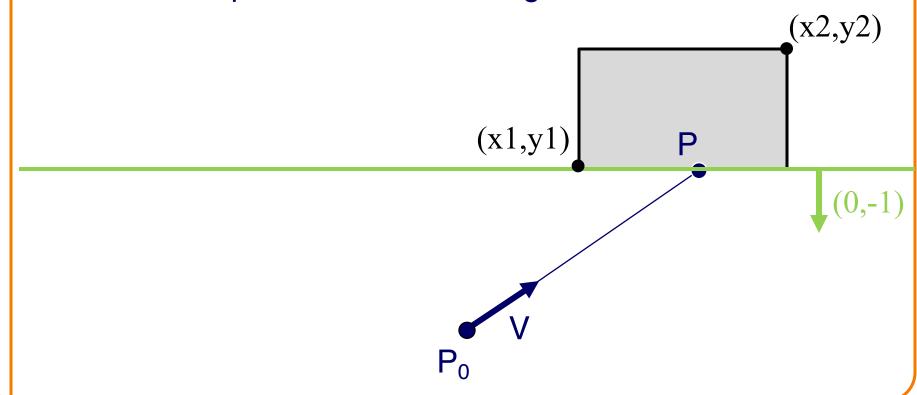

#### **Ray-Box Intersection**

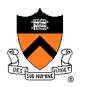

- Check front-facing sides for intersection with ray and return closest intersection (least t)
  - Find intersection with plane
  - Check if point is inside rectangle

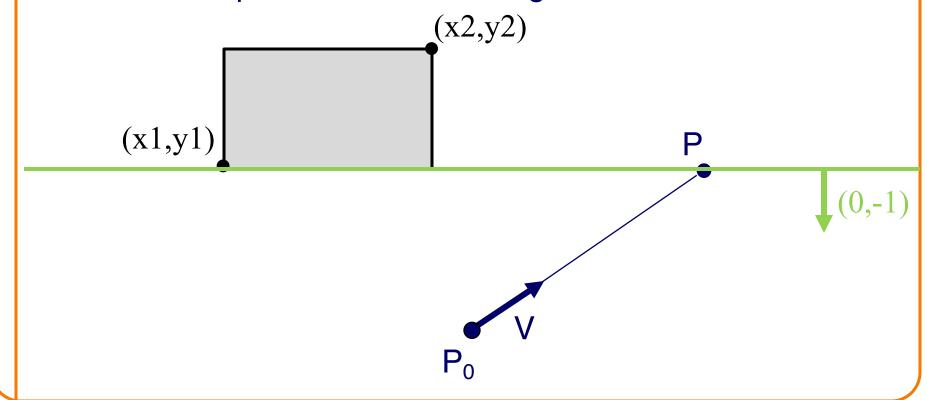

### **Other Ray-Primitive Intersections**

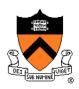

- Cone, cylinder:
  - Similar to sphere
  - Must also check end caps

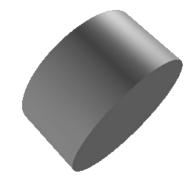

- Convex polygon
  - Same as triangle (check point-in-polygon algebraically)
  - Or, decompose into triangles, and check all of them
- Mesh
  - Compute intersection for all polygons
  - Return closest intersection (least t)

#### Ray Intersection

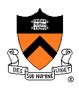

- Ray Intersection
  - Sphere
  - Triangle
  - Box
  - > Scene

- Ray Intersection Acceleration
  - Bounding volumes
  - Uniform grids
  - Octrees
  - BSP trees

#### **Ray-Scene Intersection**

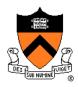

- Intuitive method
  - Compute intersection for all nodes of scene graph
  - Return closest intersection (least t)

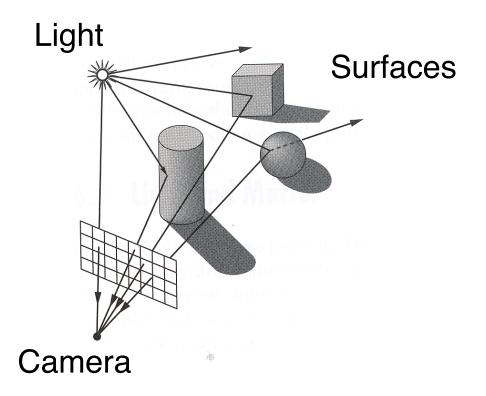

# **Ray-Scene Intersection**

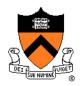

- Scene graph is a DAG
  - Traverse with recursion

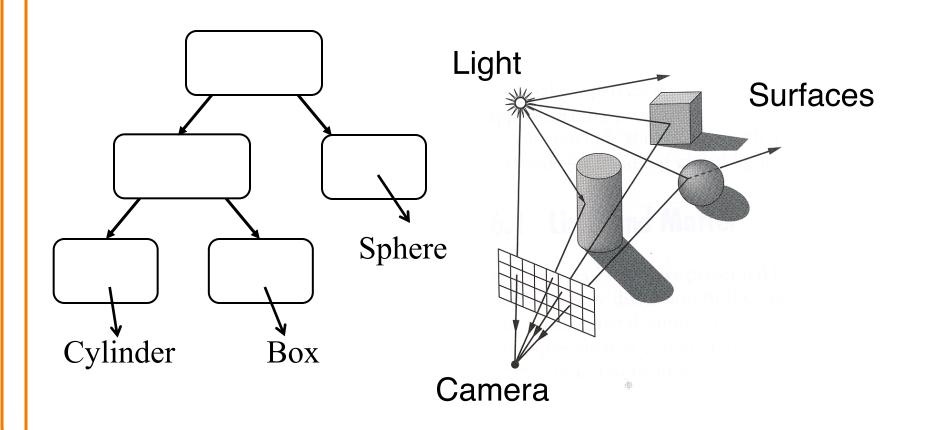

# Ray-Scene Intersection I

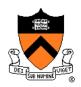

```
R3Intersection ComputeIntersection(R3Scene *scene, R3Node *node, R3Ray *ray)
     // Check for intersection with shape
     shape intersection = Intersect node's shape with ray
     if (shape intersection is a hit) closest intersection = shape intersection
     else closest intersection = infinitely far miss
     // Check for intersection with children nodes
     for each child node
         // Check for intersection with child contents
          child intersection = ComputeIntersection(scene, child, ray);
          if (child intersection is a hit and is closer than closest intersection)
               closest intersection = child intersection;
     // Return closest intersection in tree rooted at this node
     return closest intersection
```

# **Ray-Scene Intersection**

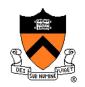

Scene graph can have transformations

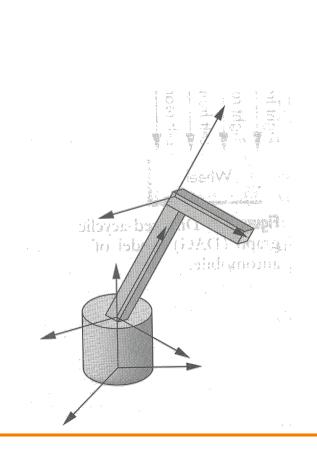

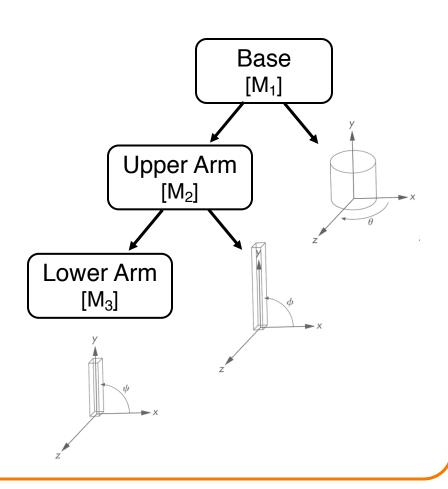

#### **Ray-Scene Intersection**

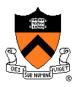

- Scene graph node can have transformations
  - Transform ray (not primitives) by inverse of M
  - Intersect in coordinate system of node

Transform intersection by M

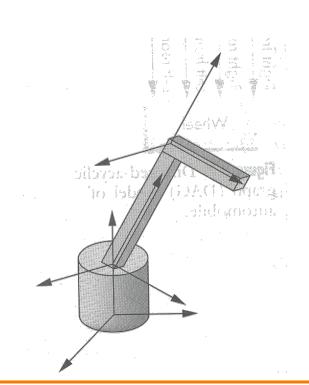

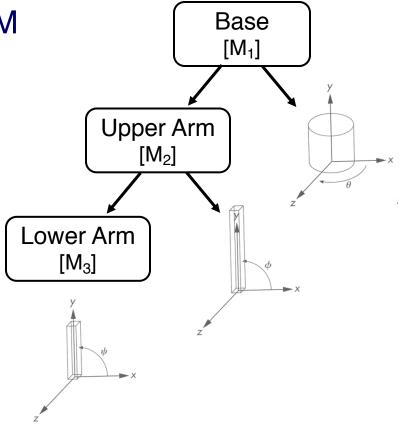

### **Ray-Scene Intersection II**

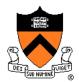

```
R3Intersection ComputeIntersection(R3Scene *scene, R3Node *node, R3Ray *ray)

{

// Transform ray by inverse of node's transformation

// Check for intersection with shape

// Check for intersection with children nodes

// Transform intersection by node's transformation

// Return closest intersection in tree rooted at this node

}
```

### **Ray-Scene Intersection II**

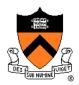

```
R3Intersection ComputeIntersection(R3Scene *scene, R3Node *node, R3Ray *ray)

{

// Transform ray by inverse of node's transformation

// Check for intersection with shape

// Check for intersection with children nodes

// Transform intersection by node's transformation

// Return closest intersection in tree rooted at this node
}
```

Note: directions (including ray direction and surface normal N) must be transformed by inverse transpose of M

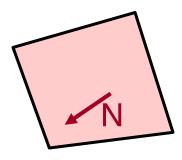

#### Ray Intersection

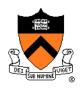

- Ray Intersection
  - Sphere
  - Triangle
  - Box
  - Scene

- Ray Intersection Acceleration
  - Bounding volumes
  - Uniform grids
  - Octrees
  - BSP trees

# **Ray Intersection Acceleration**

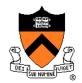

What if there are a lot of nodes?

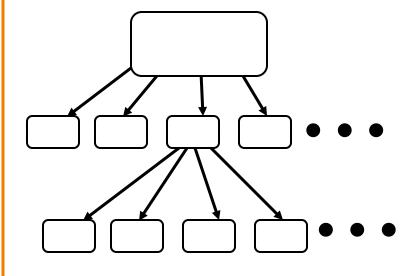

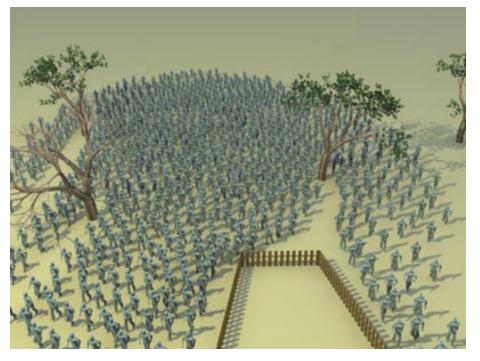

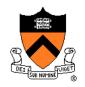

 Check for intersection with simple bounding volume first

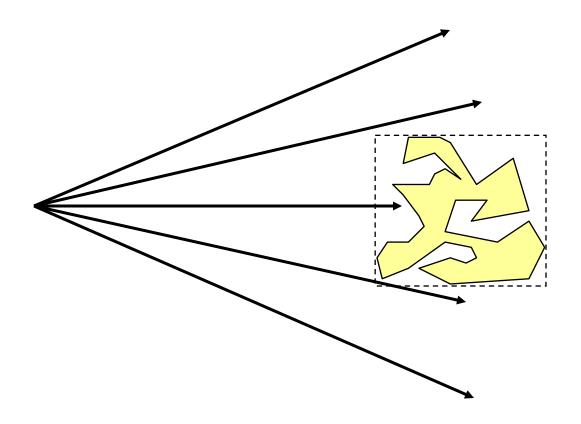

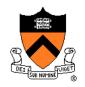

Check for intersection with bounding volume first

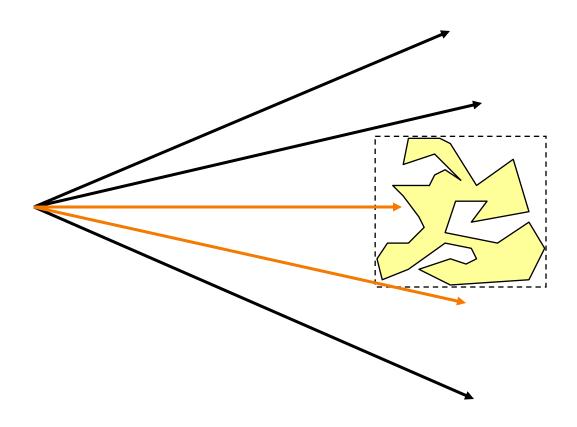

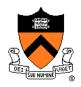

- Check for intersection with bounding volume first
  - If ray doesn't intersect bounding volume, then it can't intersect its contents

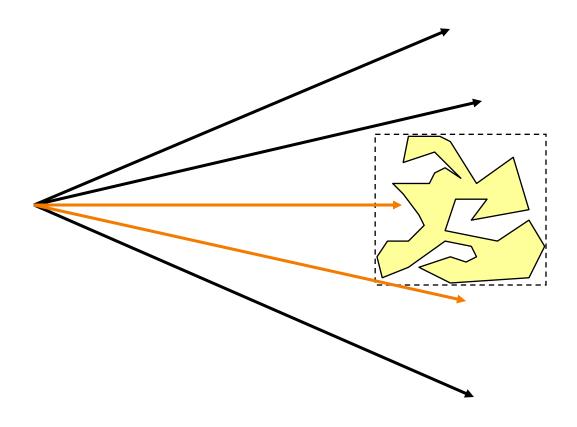

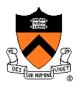

- Check for intersection with bounding volume first
  - If already found a primitive intersection closer than intersection with bounding box, then skip checking contents of bounding box

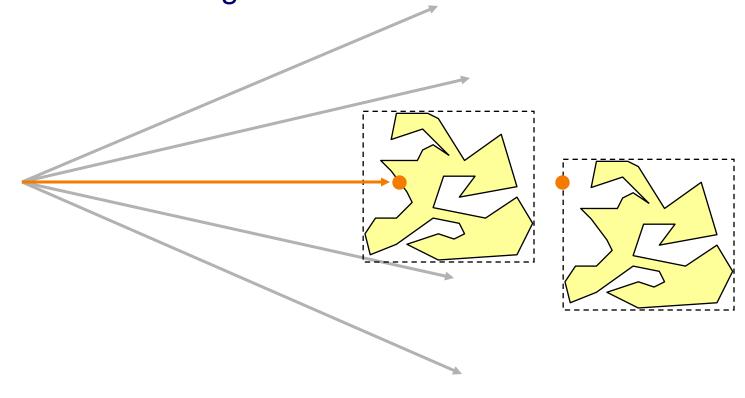

#### **Bounding Volume Hierarchies**

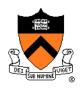

- Scene graph has hierarchy of bounding volumes
  - Bounding volume of interior node contains all children

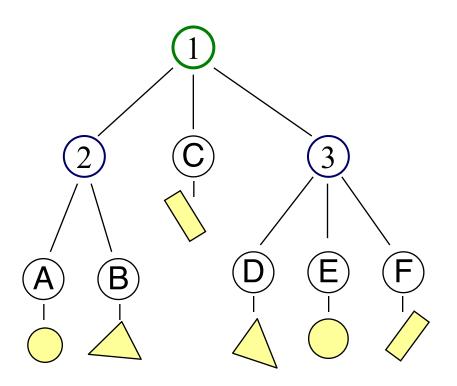

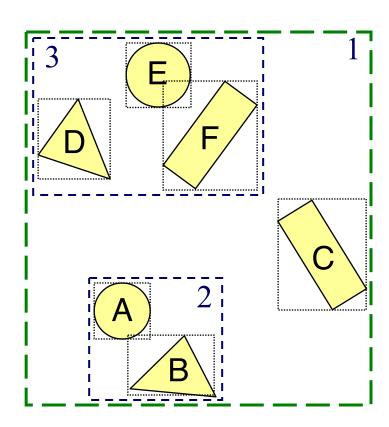

#### **Bounding Volume Hierarchies**

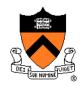

 Checking bounding volumes hierarchically (within each node) can greatly accelerate ray intersection

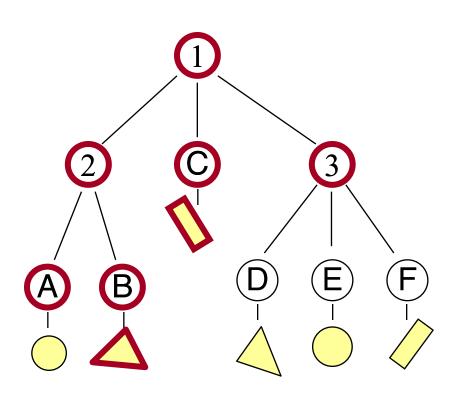

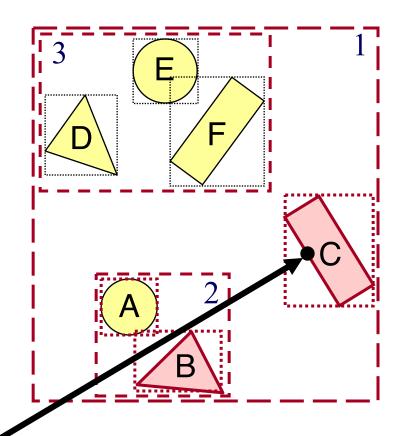

#### **Bounding Volume Hierarchies**

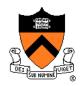

```
R3Intersection ComputeIntersection(R3Scene *scene, R3Node *node, R3Ray *ray)
     // Transform ray by inverse of node's transformation
     // Check for intersection with shape
     // Check for intersection with children nodes
     for each child node
          // Check for intersection with child bounding box first
          bbox intersection = Intersect child's bounding box with ray
          if (bbox intersection is a miss or further than closest intersection) continue
          // Check for intersection with child contents
          child intersection = ComputeIntersection(scene, child, ray);
          if (child intersection is a hit and is closer than closest intersection)
               closest intersection = child intersection;
     // Transform intersection by node's transformation
     // Return closest intersection in tree rooted at this node
```

# Sort Bounding Volume Intersection

 Sort child bounding volume intersections and then visit child nodes in front-to-back order

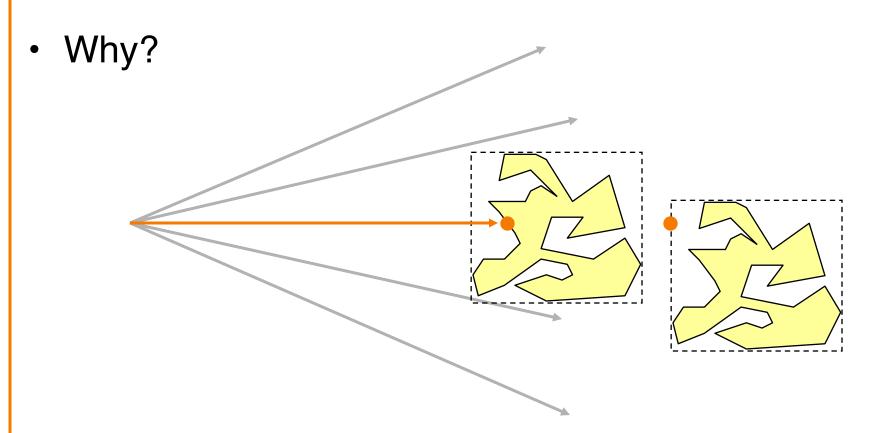

#### **Cache Node Intersections**

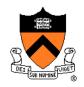

 For each node, store closest child intersection from previous ray and check that node first

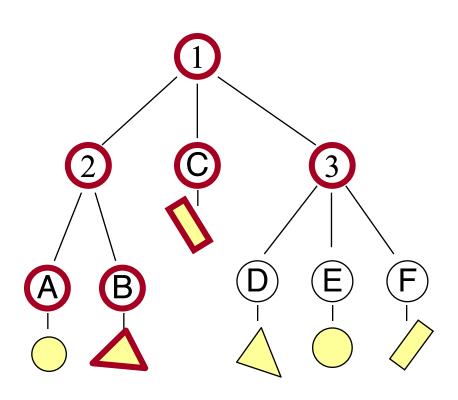

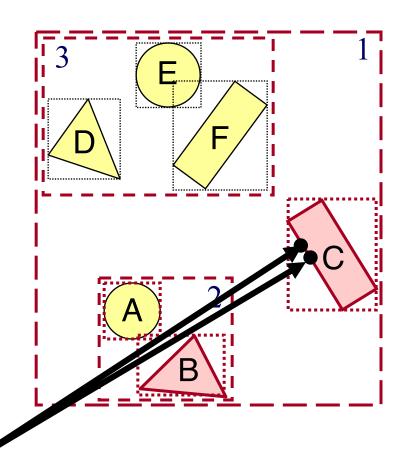

# **Bounding Volumes**

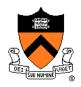

- Common primitives are:
  - Axis-aligned bounding box
  - Sphere
- What are the tradeoffs?
  - Sphere has simple/efficient intersection code
  - Bounding box is generally "tighter"

# Ray Intersection

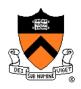

- Ray Intersection
  - Sphere
  - Triangle
  - Box
  - Scene

- Ray Intersection Acceleration
  - Bounding volumes
  - ➤ Uniform grids
  - Octrees
  - BSP trees

#### **Uniform Grid**

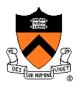

- Construct uniform grid over scene
  - Index primitives according to overlaps with grid cells

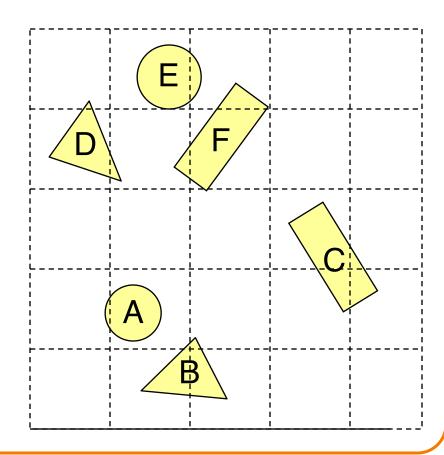

#### **Uniform Grid**

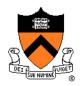

- Trace rays through grid cells
  - Fast
  - Incremental

Only check primitives in intersected grid cells

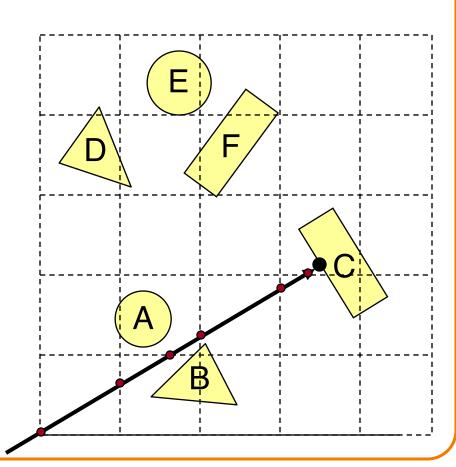

#### **Uniform Grid**

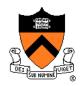

- Potential problem:
  - How choose suitable grid resolution?

Too little benefit if grid is too coarse

Too much cost if grid is too fine

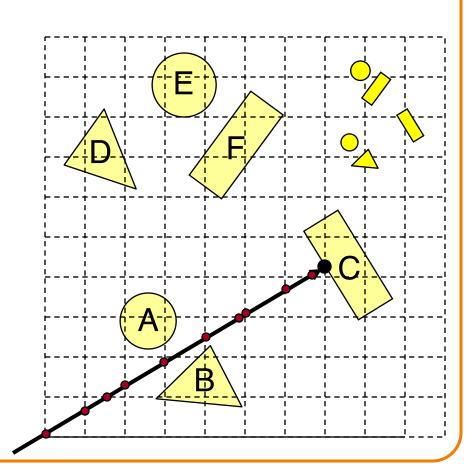

# Ray Intersection

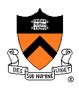

- Ray Intersection
  - Sphere
  - Triangle
  - Box
  - Scene

- Ray Intersection Acceleration
  - Bounding volumes
  - Uniform grids
  - Octrees
  - BSP trees

#### **Octree**

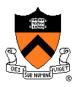

- Construct adaptive grid over scene
  - Recursively subdivide box-shaped cells into 8 octants
  - Index primitives by overlaps with cells

Generally fewer cells

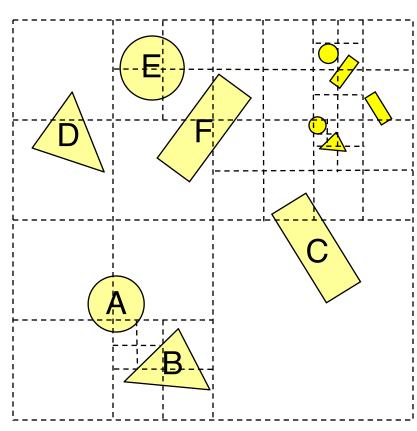

#### **Octree**

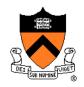

- Trace rays through neighbor cells
  - Fewer cells

Trade-off fewer cells for more expensive traversal

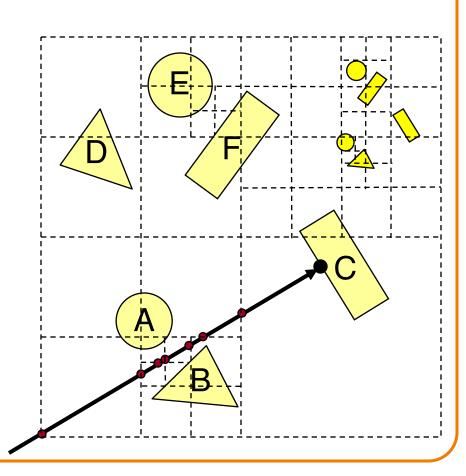

#### **Octree**

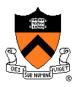

- Or, check rays versus octree boxes hierarchically
  - Computing octree boxes while descending tree
  - Sort eight boxes front-to-back at each level
  - Check primitives/children inside box

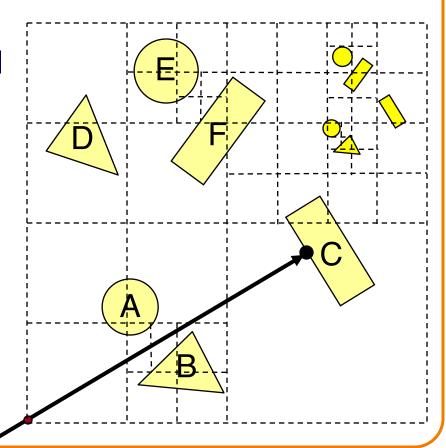

# Ray Intersection

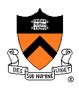

- Ray Intersection
  - Sphere
  - Triangle
  - Box
  - Scene

- Ray Intersection Acceleration
  - Bounding volumes
  - Uniform grids
  - Octrees
  - > BSP trees

# **Binary Space Partition (BSP) Tree**

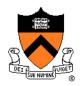

- Recursively partition space by planes
  - BSP tree nodes store partition plane and set of polygons lying on that partition plane
  - Every part of every polygon lies on a partition plane

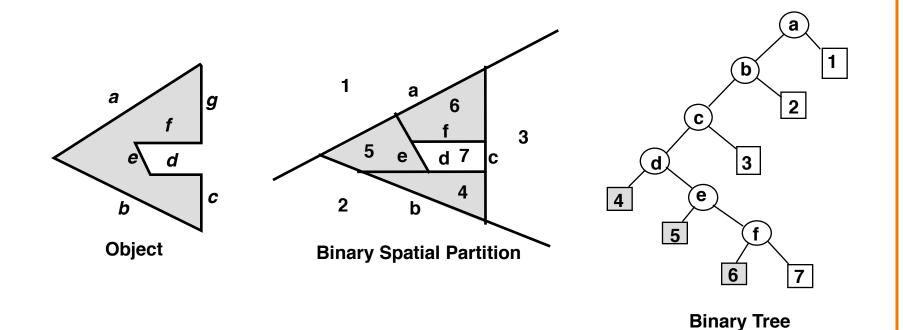

# **Binary Space Partition (BSP) Tree**

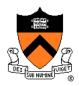

- Traverse nodes of BSP tree front-to-back
  - Visit halfspace (child node) containing P<sub>0</sub>
  - Intersect polygons lying on partition plane
  - Visit halfspace (other child node) not containing P<sub>0</sub>

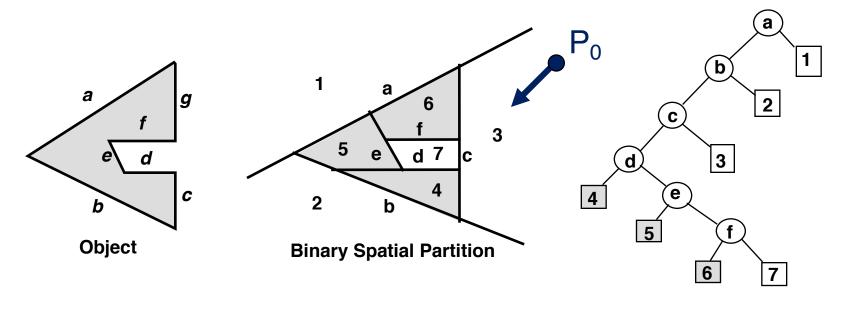

**Binary Tree** 

# **Binary Space Partition (BSP) Tree**

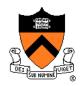

```
R3Intersection
ComputeBSPIntersection(R3Ray *ray, BspNode *node, double min t, double max t)
    // Compute parametric value of ray-plane intersection
    t = ray parameter for intersection with split plane of node
    if (t < min_t) \parallel (t < max_t)) return no_intersection;
    // Compute side of partition plane that contains ray start point
    int side = (SignedDistance(node->plane, ray.Start()) < 0) ? 0 : 1;
     intersection1 = ComputeBSPIntersection(ray, node->child[side], min t, t);
    if (intersection1 is a hit) return intersection1;
    intersection2 = ComputePolygonsIntersection(ray, node->polygons);
    if (intersection2 is a hit) return intersection2;
    intersection3 = ComputeBSPIntersection(ray, node->child[1-side], t, max t);
    return intersection 3;
```

#### **Other Accelerations**

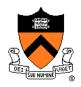

- Screen space coherence check > 1 ray at once
  - Beam tracing
  - Pencil tracing
  - Cone tracing
- Memory coherence
  - Large scenes

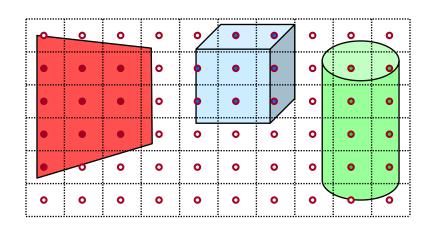

- Parallelism
  - Ray casting is "embarrassingly parallelizable"
  - Assignment 3 (raytracer) runs program per-pixel
- etc.

#### **Acceleration**

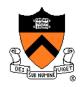

- Intersection acceleration techniques are important
  - Bounding volume hierarchies
  - Spatial partitions
- General concepts
  - Sort objects spatially
  - Make trivial rejections quick
  - Perform checks hierarchically
  - Utilize coherence when possible

Expected time is sub-linear in number of primitives

### **Summary**

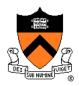

- Writing a simple ray casting renderer is easy
  - Generate rays
  - Intersection tests
  - Lighting calculations

```
R2Image *RayCast(R3Scene *scene, int width, int height)
{
    R2Image *image = new R2Image(width, height);
    for (int i = 0; i < width; i++) {
        for (int j = 0; j < height; j++) {
            R3Ray ray = ConstructRayThroughPixel(scene->camera, i, j);
            R3Rgb radiance = ComputeRadiance(scene, &ray);
            image->SetPixel(i, j, radiance);
        }
    }
    return image;
}
```

### **Heckbert's Business Card Ray Tracer**

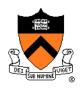

typedef struct{double x,y,z}vec;vec U,black,amb={.02,.02,.02};struct sphere{ vec cen,color; double rad,kd,ks,kt,kl,ir}\*s,\*best,sph[]={0.,6.,.5,1.,1.,1.,.9, .05,.2,.85,0.,1.7,-1.,8.,-.5,1.,.5,.2,1., .7,.3,0,.05,1.2,1,,8,,-.5,.1,.8,.8, 1,,.3,.7,0,,0,,1.2,3,,-6,,15,,1,,.8,1,,7,,0,,0,,0,,6,1.5,-3,,-3,,12,, .8,1., 1.,5.,0.,0.,0.,.5,1.5,};yx;double u,b,tmin,sqrt(),tan();double vdot(A,B)vec A ,B;{return A.x \*B.x+A.y\*B.y+A.z\*B.z;}vec vcomb(a,A,B)double a;vec A,B;{B.x+=a\* A.x;B.y+=a\*A.y;B.z+=a\*A.z; return B;}vec vunit(A)vec A;{return vcomb(1./sqrt( vdot(A,A)),A,black);}struct sphere\*intersect (P,D)vec P,D;{best=0;tmin=1e30;s=sph+5;while(s-->sph)b=vdot(D,U=vcomb(-1.,P,s->cen)), u=b\*b-vdot(U,U)+s->rad\*s ->rad,u=u>0?sqrt(u):1e31,u=b-u>1e-7?b-u:b+u,tmin=u>=1e-7&&u<tmin?best=s,u: tmin;return best;}vec trace(level,P,D)vec P,D;{double d,eta,e;vec N,color; struct sphere\*s,\*I;if(!level--)return black;if(s=intersect(P,D));else return amb;color=amb;eta= s->ir;d= -vdot(D,N=vunit(vcomb(-1.,P=vcomb(tmin,D,P),s->cen )));if(d<0)N=vcomb(-1.,N,black), eta=1/eta,d= -d;l=sph+5;while(l-->sph)if((e=l ->kl\*vdot(N,U=vunit(vcomb(-1.,P,l->cen))))>0&& intersect(P,U)==I)color=vcomb(e,I->color,color);U=s->color;color.x\*=U.x;color.y\*=U.y;color.z \*=U.z;e=1-eta\* eta\*(1-d\*d);return vcomb(s->kt,e>0?trace(level,P,vcomb(eta,D,vcomb(eta\*dsqrt (e),N,black))):black,vcomb(s->ks,trace(level,P,vcomb(2\*d,N,D)),vcomb(s->kd, color,vcomb (s->kl,U,black))));}main(){printf("%d %d\n",32,32);while(yx<32\*32) U.x=yx%32-32/2,U.z=32/2yx++/32,U.y=32/2/tan(25/114.5915590261),U=vcomb(255., trace(3,black,vunit(U)),black),printf ("%.0f %.0f %.0f\n",U);}/\*minray!\*/

#### **Next Time is Illumination!**

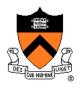

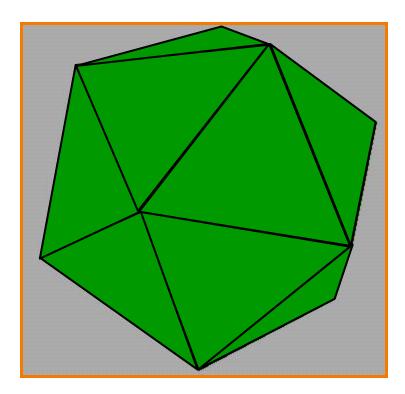

Without Illumination

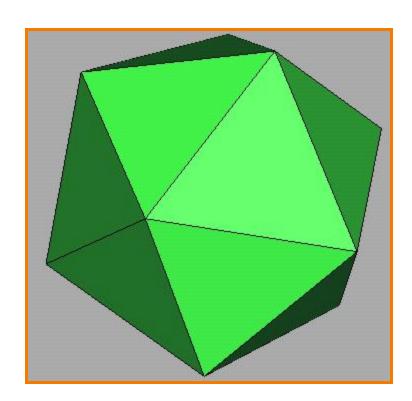

With Illumination